# **A New View of Statistics** [© 2002](http://www.sportsci.org/resource/stats/copyright.html) [Will G Hopkins](http://www.sportsci.org/resource/stats/willhopkins.html)

Go to: [Next](http://www.sportsci.org/resource/stats/multiple.html) [Previous](http://www.sportsci.org/resource/stats/complex.html) [Contents](http://www.sportsci.org/resource/stats/contents.html) [Search](http://www.sportsci.org/resource/stats/search.html) [Home](http://www.sportsci.org/resource/stats/index.html)

#### Generalizing to a Population:

[COMPLEX MODELS: More Than One Independent Variable](http://www.sportsci.org/resource/stats/complex.html) continued

# **Analysis of Covariance (ANCOVA)**

#### **model: numeric <= nominal numeric nominal\*numeric**

example: weight  $\leq$  sex height sex\*height

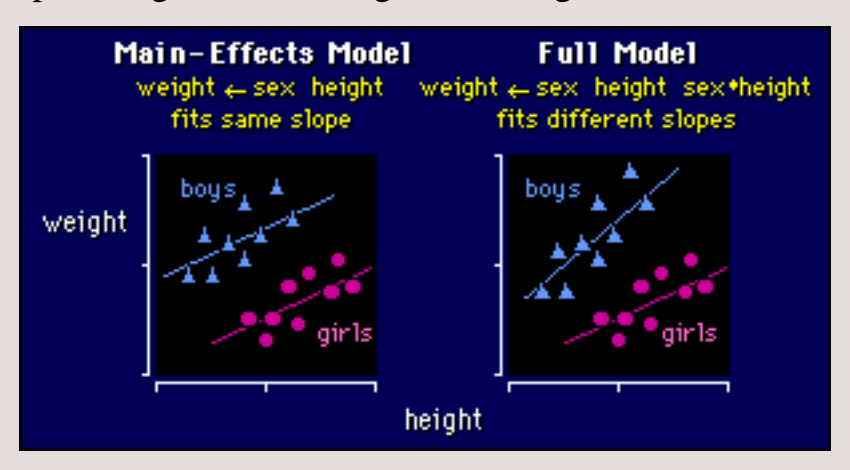

I've already discussed this model somewhat on the [previous page,](http://www.sportsci.org/resource/stats/complex.html) so read that first if you've browsed straight onto this page. Let's get straight onto the ways the model can be used and interpreted.

### **Main-Effects Model**

The effect of the nominal variable sex in the model is simply to add a constant amount for boys and a different constant amount for girls. That's what a nominal effect does in an [ANOVA or t test,](http://www.sportsci.org/resource/stats/ttest.html) and the same is true here. The effect of height is to make the usual straight-line relationship. Put the two together and you have parallel straight lines for the two groups, as shown above left. The separation of the straight lines is the sex effect, and the slope of the straight lines is the height effect. If there are three groups, there are three parallel straight lines, and you'll want to do pairwise comparisons on the separations of the lines by doing [estimates or contrasts](http://www.sportsci.org/resource/stats/ttest.html#contrasts) for the sex effect.

## **Full Model**

The full model is appropriate when different slopes are apparent, as on the right in the above figure. Interpreting the height effect here is easy: it's just the overall slope for both groups taken together, when you have accounted for any difference between the slopes. The difference between the slopes is given by the interaction effect. How come? The easiest way to see it is again to think about sex representing two numbers: one for the boys and one for the girls. When you multiply the height part of the interaction term by a number that is different for the boys and the girls, you get a different slope for the boys and the girls.

Now, you have to be very careful interpreting the meaning of the main effect sex in the full model. It

refers strictly to the intercepts of the straight lines where they cross the Y (weight) axis, in other words where X (height) is zero. The difference between these intercepts is what you get if you dial up the estimate or contrast for the difference between the sexes, but that's not usually what people are interested in. They're much more interested in the separation of the lines somewhere around the middle value for height, because that's where you think about whether the boys are different from the girls. Getting it is not a problem in the main-effects model, because the lines are parallel, so the solution for sex in the model or the estimate of the difference works OK. But the full model gives us a real headache when we ask the question of just how different the boys are from the girls overall. The sex effect does not tell us! Sigh... What does, then?

### **Least-Squares Means**

 $\Gamma$  here are two solutions to this problem, both difficult to explain. If your stats program is advanced enough, get it to output the **least-squares means** for sex. Least-squares means for a nominal effect like sex are the predicted values of the dependent variable (weight) for each level of the effect when all other effects (height) are set to their mean values. And that's probably what you want: the values of height in the middle of the weights. The figure should make it clear. (By the way, the term *least-squares means* comes from the fact that these means are estimated from a model that is fitted by the least-squares

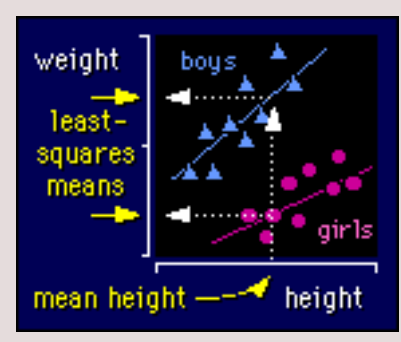

method.) If your stats program is really cool, it will do [estimates and contrasts](http://www.sportsci.org/resource/stats/ttest.html#contrasts) between the least-squares means for the different levels of sex, and give you confidence intervals and p values.

In the second solution, you get your stats program to generate the estimate or contrast for the difference between the boys and girls for a chosen height. It won't be easy, and it may not even be possible with your stats program. This long-handed method is better than using least-squares means, because you can ask how different boys are from girls for *any* height, not just the mean height.

Doing estimates and tests is so much easier when you don't have that cursed interaction term! Even if there is a bit of a difference in slopes, there's a good case for keeping only main effects in the model to estimate/test the differences between levels of the effects.

# **When Effects Become Substantial**

 $T_{\text{wo more things to watch for in ANCOVA, and in any model with two or more effects, for that matter.}$ The first is that adding a term into a model can make a previously non-substantial (or non-significant) term substantial (significant). Here's an example to show it:

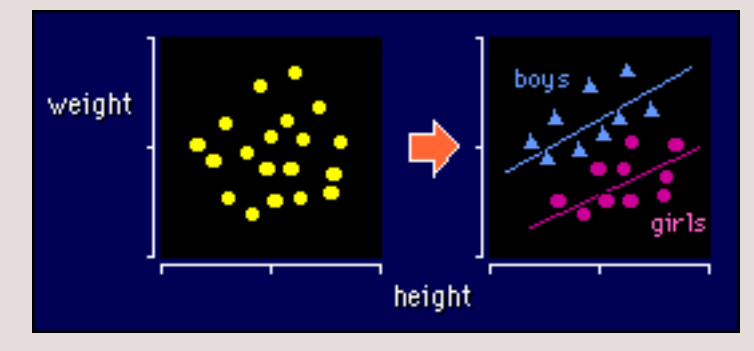

Without sex in the model, the relationship between height and weight seems random. Label the points for

sex, and there is obviously an effect of height on weight. Cool!

## **When Effects Become Insubstantial**

 $\mathbf{S}_0$ , if you can make something significant by adding a term, is there a situation where an effect is significant on its own, but becomes *non*-significant when you add another effect to the model? Yes. Here's an example:

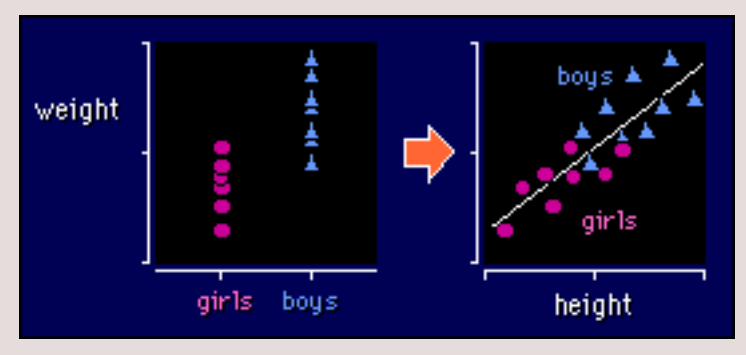

If you didn't know the heights of the boys and girls, you would conclude that there was a difference in weight (left-hand side). Add heights in, and it's clear that you can draw the same straight line through the boys and the girls (right-hand side). There is no separation between the lines drawn through either set of points, so there is no effect of sex! Help, what's going on?!

It's all a question of interpretation. Obviously there is a difference between the heights of girls and boys, but not when you take height into account. Or to put it another way, there's no difference between boys and girls in weight-for-height. Not with these data anyway. Whether there is in reality is another matter.

You can also get the situation in ANCOVA and other complex models where two or more effects are significant on their own, but neither is significant in the presence of the others! I give an example on the next page.

The moral of these two stories is plain: **look at your data and see what's going on before you do any statistical modeling**. A model is only a formal quantitative way of describing your informal qualitative impression.

Go to: [Next](http://www.sportsci.org/resource/stats/multiple.html) [Previous](http://www.sportsci.org/resource/stats/complex.html) [Contents](http://www.sportsci.org/resource/stats/contents.html) [Search](http://www.sportsci.org/resource/stats/search.html) [Home](http://www.sportsci.org/resource/stats/index.html)

[webmaster](mailto:webmaster=AT=newstats.org) Last updated 11 Dec 00